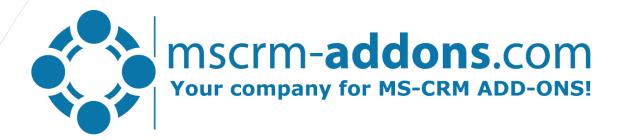

# DocumentsCorePack for Microsoft Dynamics CRM

AssureSign, Send from Outlook & Scheduled Reports

### Unified document solution: Creation – Processing - Automation

Goal: simplify and streamline document-related business operations in Microsoft Dynamics CRM

- Professional document generation
  - MS Word Based Templates, no SSRS needed
  - All common file-types supported
  - Powerful CRM connector: Custom entities & attributes, multi-relation-support, calculations, QR-codes, dynamic pictures...
- Processing Capabilities
  - Mailing (generate attachments and email content)
  - eSignature-integration (DocuSign, AssureSign)
  - Sharepoint integratoin
  - Printing
  - Attach as note
  - Attach to email or letter
  - ..

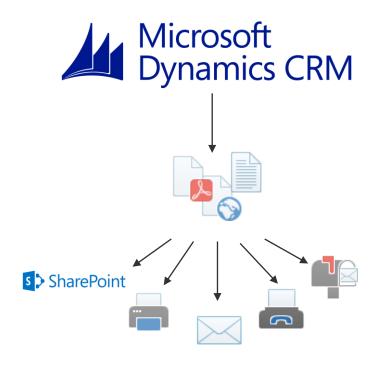

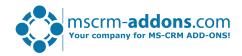

### AssureSign: Simplify the world of e-Signatures

Goal: Streamline and unifiy process of document generation and e-Signing

#### <u>Template Design:</u>

- Pre-define placeholders for e-Signatures
- Pre-define properties and questions

#### Trigger e-Sign processes

- Start an on-demand process via the DocumentsCorePack dialog
- Full Automation via workflows

#### Features:

- Ability to track the signing process within CRM
- Signed document delivered back as note
- Setup Documentation can be found on our blog (Takes about 30 minutes to complete)

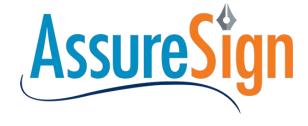

https://www.assuresign.com/

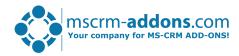

#### Generate & Send documents from Outlook

Goal: Use the DocumentsCorePack Dialog to Create, Attach and Send documents using the local email Client

- Why use this Capability?
  - Users work with Outlook client rather than CRM web-client
  - Bypass Limitations of CRM Email templates
    - Generation of attachment
    - Generation of email content (based on MS Word templates)
  - Access to Outlook features such as signatures, Contact List etc.
- How it works
  - New Filetype (\*.eml)
  - Direct download from DocumentsCorePack Client and opened with local email Client

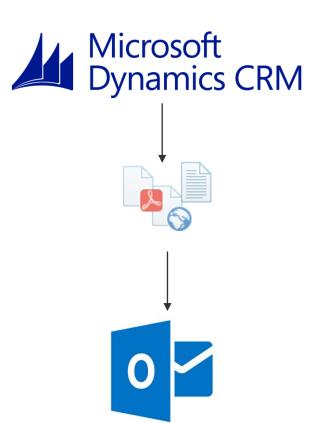

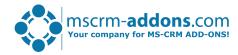

### Scheduled Reports: Trigger doucment processes on a fixed schedule

Goal: Easy scheduling of workflow processes

- The mscrm-addons.com scheduler
  - Easy 3-step
    - Records to fire workflow on (Advanced Find)
    - Schedule: Daily, Monthly, Weekly, Yearly
    - Workflow to execute (Supports all DCP –features)
- <u>Examples:</u>
  - Send out an email to overdue invoices.
  - Get a daily printout on new Opportunities
  - Send Welcome package to new leads.
  - Can be used to schedule non DCP workflows as well.

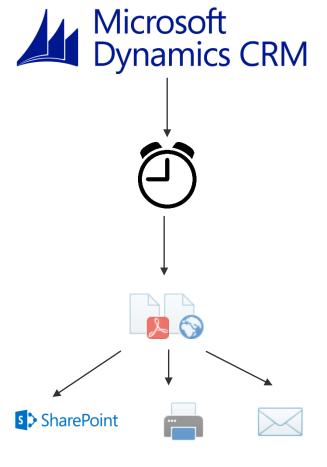

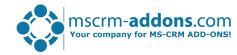

# Thank You

Feel free to join our upcoming Webinars!

http://www.mscrm-addons.com/Support/Webinars.aspx

#### Resources:

You can find us on the web at <a href="http://www.mscrm-addons.com">http://www.mscrm-addons.com</a>

Help-Center (Live-Chat, Support): <a href="http://www.mscrm-addons.com/Support.aspx">http://www.mscrm-addons.com/Support.aspx</a>

Don't forget we have an awesome blog at <a href="http://blogs.mscrm-addons.com/">http://blogs.mscrm-addons.com/</a>, you'll find it to be a helpful resource!

### Contact:

0

US: +1 404 720 6066

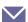

support@mscrm-addons.com

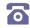

Europe: +43 (316) 680 880

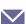

office@mscrm-addons.com